# **INTRODUCTION TO MS EXCEL**

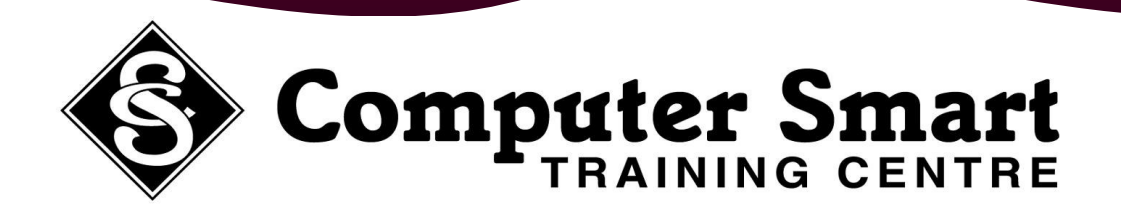

**Learning Outcomes:** At the completion of this course, students will have a basic understanding of the principals of spreadsheeting including data entry, formatting and printing and a variety of simple formulas.

**Pre-Requisites:** Basic keyboard, mouse and Windows skills required.

## **Spreadsheet Concepts: A Simple Workbook:**

- 
- 
- 
- The Appropriateness Of Spreadsheets **COMEN** Opening A New Workbook

- 
- 
- Understanding The Workbook
- **Moving The Cell Pointer <b>Basic Printing:**
- Moving About The Workbook **Container Print Preview** Print Preview
- 
- Basic Menus And Toolbars **Page Orientation Page Orientation**
- Using Menus And Toolbars
- Exiting MS Excel

## **Formatting / Using Formula:**

- Resizing Columns And Rows
- Font Colour And Size, Borders And Shading
- Cell Alignment
- Introduction To Formulas
- Create Simple Formulas (Add, Subtract And Multiply)

- How Spreadsheets Work **Creating A New Workbook Creating A New Workbook**
- Spreadsheets Characteristics **Entering Data In A Workbook**
- Spreadsheets Functionality **Spreadsheets Functionality Saving A New Workbook** 
	-
	- Saving Your Work
- **Features: Essential Formatting** 
	- Starting MS Excel **Column Best Fit**
	- The MS Excel Screen **Closing A Workbook**

- 
- Using Go To **Simple Printing Simple Printing** 
	-

## **Computer Smart Training Centre Computer Smart Training Centre Suite 6 / 153 Cotlew Street, ASHMORE, Qld 4214 Postal Address: PO Box 4049 ASHMORE PLAZA Qld 4214 Phone: 55395 666 Fax: 55392 666 Email: contactus@computersmart.com.au Web: www.computersmart.com.au Email: contactus@computersmart.com.au Web: www.computersmart.com.au**